# **Undependentsoftware**

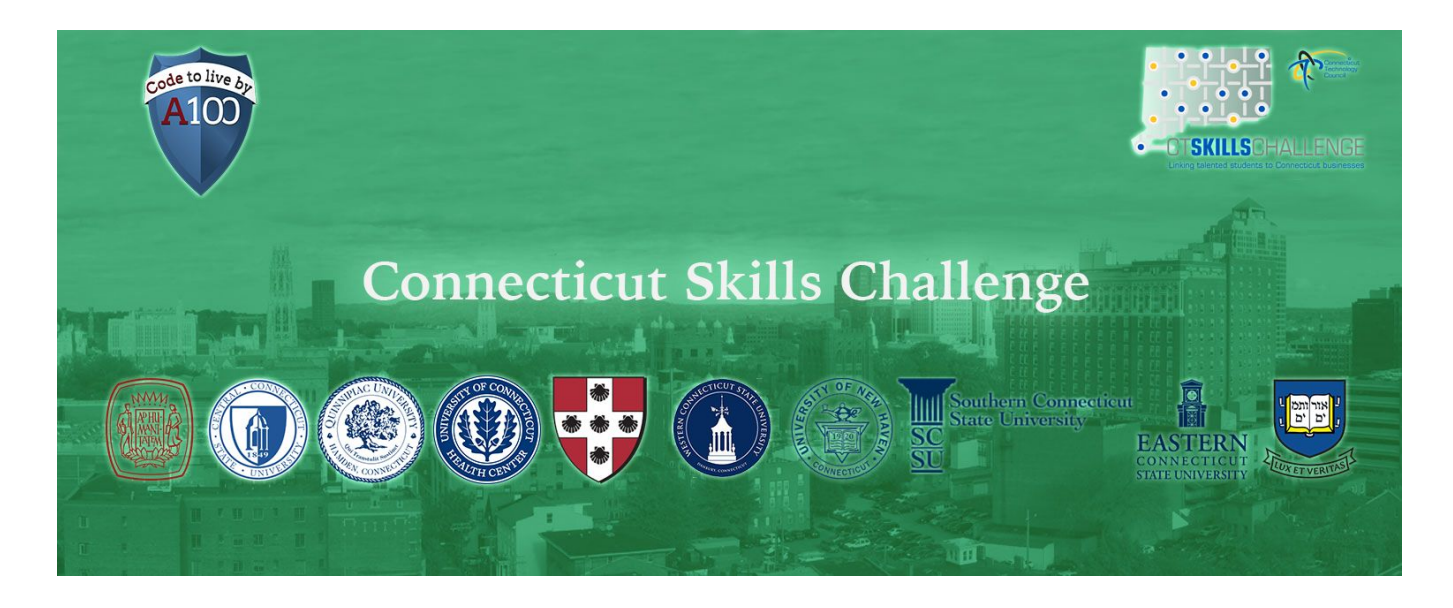

The CTC's Connecticut Skills Challenge provides tech-savvy students with the opportunity to get connected to the state's hottest technology companies!

#### Supported Languages

C, C#, C++, Go, Java, JavaScript, Lua, Objective-C, PHP, Pascal, Perl, Python, Ruby, Scala, Swift, VB.NET and SQL. Please note that the availability of the languages depends on the task. This means that some tasks will have limited language options.

### Preparing for the CT Skills Challenge

The link below provides access to several lessons that consist of an instructional pdf and several tasks challenges. Completing lessons is not only the best way to practice for the challenge, but it will also give you an opportunity to get comfortable with Codility's online IDE. If you are looking for a place to start, we recommend Lessons 3, 5, and 10. <https://codility.com/programmers/lessons/>

#### Taking the CT Skills Challenge

The challenge takes places in an online IDE and is timeboxed to 60 minutes. During the challenge, participants won't be allowed to use any outside resources like websites, textbooks, peers, etc; in addition, Codility doesn't provide auto-completion or syntax highlighting. This approach is meant to simulate a whiteboard technical interview.

## **Ondependent**software<sup>®</sup>

#### The Online IDE

Though you won't have access to code auto-completion and syntax highlighting, there are few things in the IDE that you can leverage to maximize your score.

• Pressing Control + Space will provide you with limited code completion, useful if you can't recall the name of a built-in function or keyword.

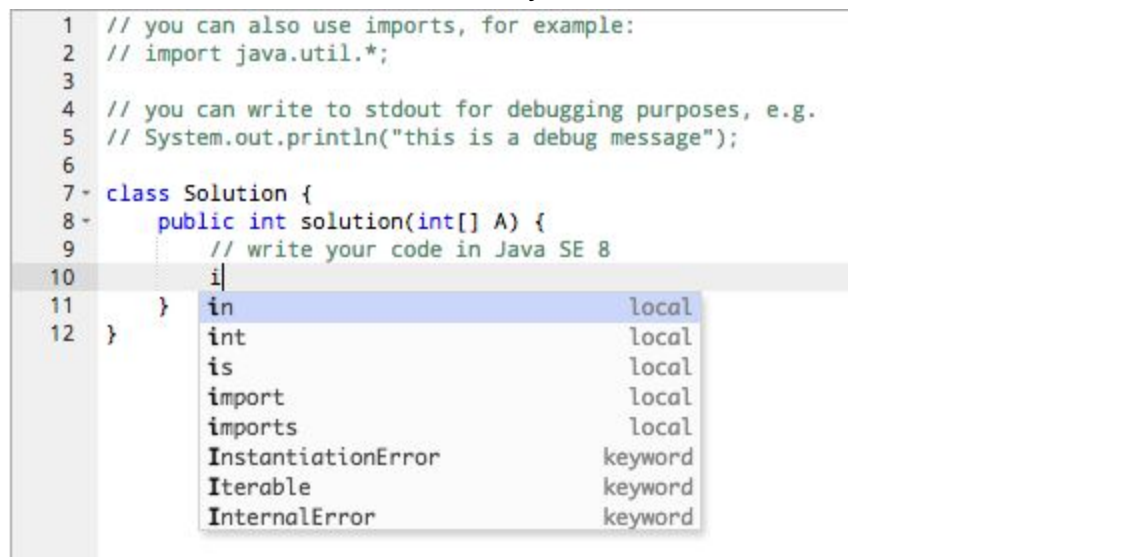

● You can access a full list of shortcuts in the bottom right corner of the IDE ( <u>Keyboard shortcuts</u>

**O** During the challenge you are free to compile ( $\begin{bmatrix} \mathbb{R} & \mathbb{R} \\ \mathbb{R} & \mathbb{R} \\ \mathbb{R} & \mathbb{R} \end{bmatrix}$ ) as many times as you want. Each time you compile, test cases are run against your code and feedback is displayed in the console.

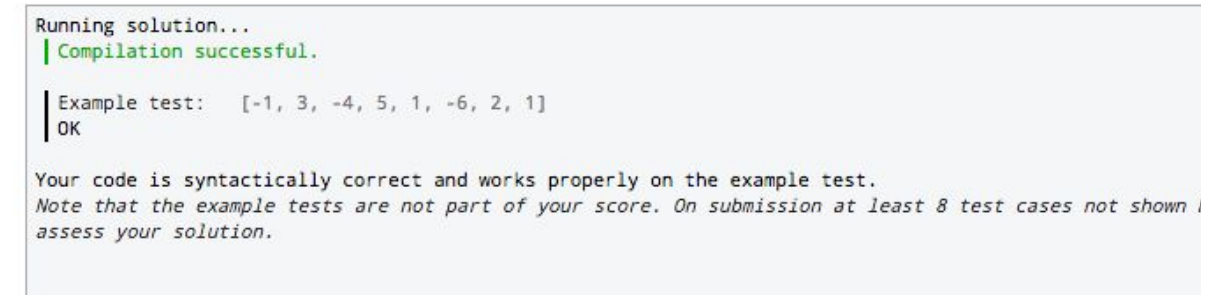

### **Ondependent**software<sup>®</sup>

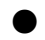

● You can write your own test cases and they will be executed each time you compile your code. This will help you better test your code!

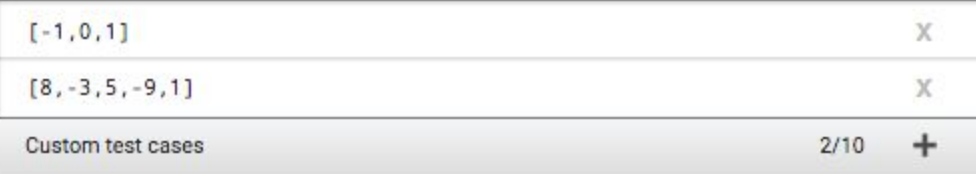

```
Running solution...
Compilation successful.
 Your test case: [-1, 0, 1]
Returned value: -1
 Your test case: [8, -3, 5, -9, 1]
Returned value: -1
 Example test: [-1, 3, -4, 5, 1, -6, 2, 1]
 OK
```
For more information about the CT Skills Challenge please visit:

http://www.ct.org/signature-event/connecticut-skills-challenge/

If you have questions regarding the CT Skills Challenge please contact -

For program questions: For program questions: Katie Magboo **Abraham Statis Accord Accord Accord Accord Accord Accord Accord Accord Accord Accord Accord Accord Accord Accord Accord Accord Accord Accord Accord Accord Accord Accord Accord Accord Accord Accord Accord Acco** Manager of Talent & Workforce Programs and Manager of Talent & Workforce Programs Connecticut Technology Council **Independent Software/A100** O: 860.289.0878 x340 C:860.287.3925 O: 888.224.1340 x818 [kmagboo@ct.org](mailto:kmagboo@ct.org) indicately and the indicate of the indicate soft.com